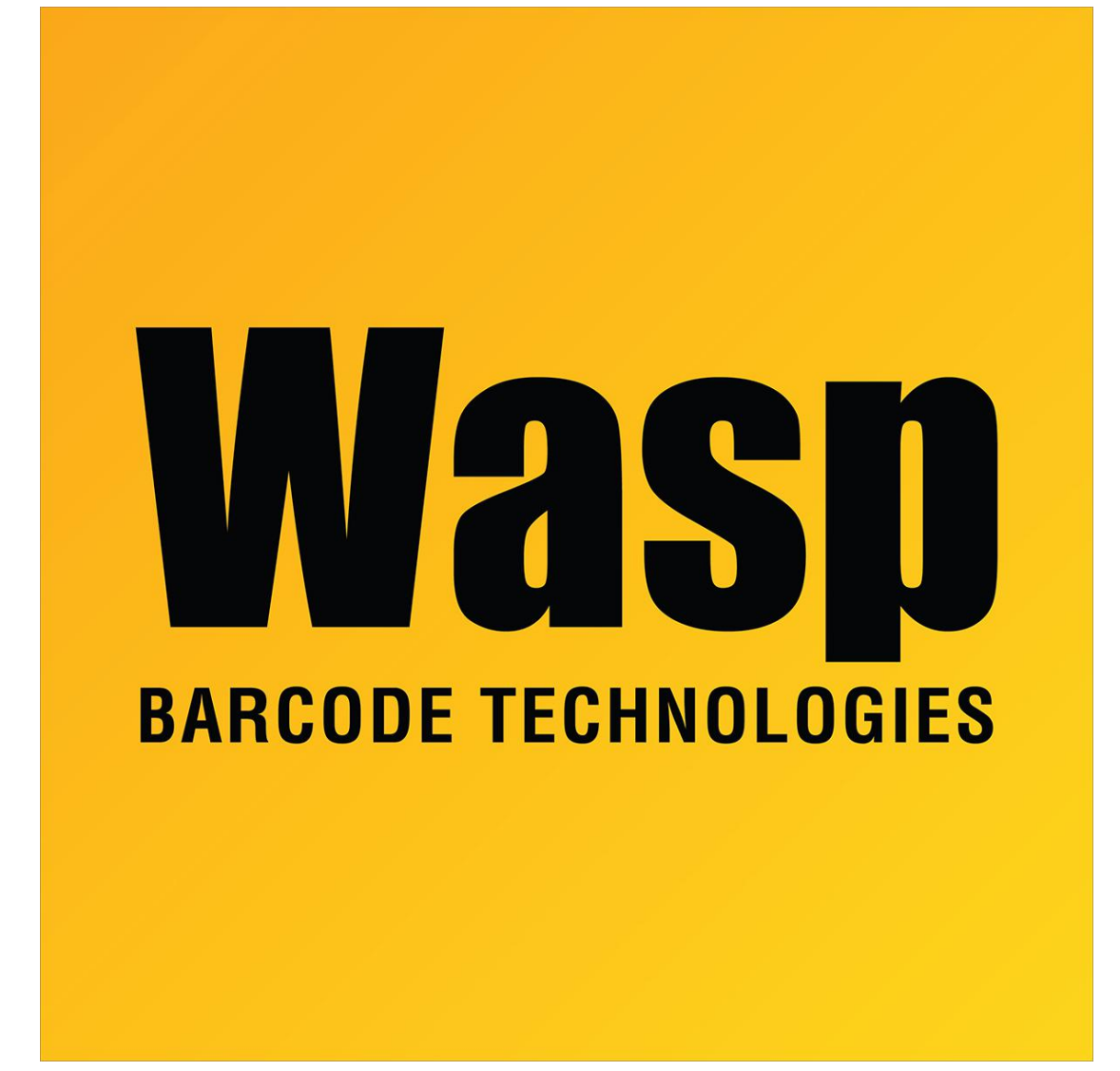

[Portal](https://support.waspbarcode.com/) > [Knowledgebase](https://support.waspbarcode.com/kb) > [Software](https://support.waspbarcode.com/kb/software) > [Labeler](https://support.waspbarcode.com/kb/labeler) > [Version 7 >](https://support.waspbarcode.com/kb/version-7-3) [Labeler -Installation - Can](https://support.waspbarcode.com/kb/articles/labeler-installation-can-labeler-be-installed-on-our-network-server) [Labeler be installed on our network server?](https://support.waspbarcode.com/kb/articles/labeler-installation-can-labeler-be-installed-on-our-network-server)

## Labeler -Installation - Can Labeler be installed on our network server?

Internal User - 2017-04-10 - in [Version 7](https://support.waspbarcode.com/kb/version-7-3)

Labeler must be installed locally on the machine where you intend to run it. It cannot be run as a shared network application.